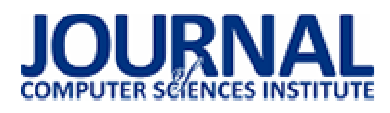

# Apache Hadoop, platforma do gromadzenia, przetwarzania i analizy dużych zbiorów danych

Mateusz Gil\*

Politechnika Lubelska, Instytut Informatyki, Nadbystrzycka 36B, 20-618 Lublin, Polska

**Streszczenie**. W artykule przedstawiono możliwości wykorzystania platformy Hadoop w zarządzaniu wielkimi zbiorami danych. Na podstawie dostępnych źródeł przedstawiono rozwój wydajności aplikacji. Dodatkowo zostały opisane organizacje, które dzięki wdrożeniu tego oprogramowania odniosły sukces w świecie Internetu.

**Słowa kluczowe:** Hadoop; Big Data; Analiza danych

\*Autor do korespondencji.

Adres/ e-mail: mateusz.gil5@gmail.com

# Apache Hadoop, platform for the collection, processing and analysis of large data sets

Mateusz Gil\*

Institute of Computer Science, Lublin University of Technology, Nadbystrzycka 36B, 20-618 Lublin, Poland

**Abstract.** The article presents the possibilities of using Hadoop platform to manage large data sets. The development of application performance has been shown based on available sources. Additionally, the article describes the organizations that have been successful in the Internet thanks to the implemented software.

**Keywords:** Hadoop; Big Data; Analysis of the data

\*Corresponding author.

E-mail address: mateusz.gil5@gmail.com

### **1. Wstęp**

 W wyniku prac prowadzonych przez Douga Cuttinga w projekcie Apache Nutch, została opracowana nowa platforma Apache Haddop, która w styczniu 2006 roku została przeniesiona, jako odrębny projekt open source w tej organizacji. Dzięki darmowemu dostępowi tego produktu wiele firm zdecydowało się na tworzenie własnych hurtowni danych. Analiza pozwala wykorzystywać dane od strony spostrzeżeń, które w rezultacie pomagają podejmować lepsze decyzje oraz podsuwają strategiczne posunięcia biznesowe. Celem niniejszego artykułu jest przedstawienie progresu rozwoju platformy Hadoop, dostępnych modułów zintegrowanych z oprogramowaniem, korzyści wynikające z używania Apache Hadoop [1].

### **2. Charakterystyka platformy Hadoop**

Firma Yahoo w lutym 2006 roku zaczęła rozwijać projekt Hadoop na potrzeby zastosowań produkcyjnych. Rezultaty prac zostały przedstawione w 2008 roku w artykule "Yahoo! Launches World's Largest Hadoop Production application". Zawarto w nim informacje o tym, że dane zastosowane w cyklu produkcyjnym generowane były za pomocą klastra Linux mającego 10.000 rdzeni, opartego na platformie Hadoop. Gromadzenie tych danych przez komponent WebMap zaczynało się od każdej strony indeksowanej przez Yahoo!. Tworzyło bazę danych wszystkich stron i witryn w Internecie oraz gromadziło informacje dotyczące każdej strony i witryny.

Wykorzystywane w tym czasie zasoby były bardzo duże:

- wielkość bazy produkcyjnej wynosiła ponad 300TB skompresowanych danych,
- ilość rdzeni wykorzystywanych do każdego zadania wynosiła ponad 10 tysięcy,
- przestrzeń dyskowa używana w klastrze produkcyjnym to ponad 5 petabajtów [2].

### **2.1. Zakres możliwości platformy**

Możliwości tej platformy wykorzystane zostały przez znany na całym świecie magazyn. "New York Times" postanowił opublikować za darmo wszystkie artykuły od 1851-1922 w formacie PDF, ich łączna wartość to 11 milionów dolarów. Wygenerowanie takiej ilości artykułów w wersji PDF, które składają się z wielu mniejszych obrazów TIFF zajmuje bardzo dużo pracy. Do przetworzenia 4 terabajtów archiwów wykorzystano chmurę obliczeniową Amazon EC2. Cały proces przetwarzania zajął niecałe 24 godziny przy użyciu 100 maszyn [3]. W maju 2008 roku Owen O'Malley z firmy Yahoo! przedstawił rekordowy czas sortowania terabajta przez Hadoop. Klaster, który został wykorzystany do sortowania to:

• 910 węzłów,

- 4 rdzenie Xeon 2.0 GHz dla każdego węzła,
- 8 GB RAM dla każdego węzła,
- 1 Gb Ethernet.
- Red Hat Enterprice Linux Sever.

Sortowanie zakończyło się po 209 sekundach (3,48 minuty) [4].

W tym samym roku firma Google opublikowała kolejny rekord sortowania terabajta danych, dzięki wykorzystaniu zaimplementowanego modelu MapReduce, który wynosił 67 sekund dzięki wykorzystaniu 1000 węzłów. Sortowanie 1 petabajta danych zajęło 6,02 godziny przy wykorzystaniu 4000 węzłów klastra. W kwietniu 2009 roku Yahoo! poinformowało o kolejnym zmniejszeniu czasu sortowania jednego terabajta danych do 62 sekund. Klaster użyty do wykonania operacji to:

- 4000 węzłów,
- 2 czterordzeniowe procesory Xeon 2.5 GHz dla każdego węzła,
- 8GB RAM dla węzła,
- 1 Gb Ethernet,
- Red Hat Enterprice Linux Server.

W każdym roku dzięki większym możliwościom sprzętowym czasy sortowania były skracane. Z najnowszych danych opublikowanych w 2013 roku przez firmę Yahoo! wynika, że przy wykorzystaniu Hadoopa sortowanie 102,5 terabajtów danych zajęło 4,328 sekundy, czyli 1,42 TB na minutę [7].

## **2.2. Cechy charakterystyczne**

Głównymi cechami charakterystycznymi dla Hadoopa są:

- elastyczność w przetwarzaniu danych,
- łatwa skalowalność,
- odporność na błędy,
- szybkość przetwarzania danych,
- opłacalność rozwiązania,
- rozbudowany ekosystem.

Elastyczność w przetwarzaniu danych to możliwość zarządzania dużą ilością filmów, grafik i tekstu w formach strukturalnych i niestrukturalnych. Obsługa niestrukturalnych danych stanowiła dla wielu organizacji wyzwanie. W tym przypadku większość danych była ignorowana ze względu na brak odpowiedniej technologii, aby je analizować [6].

Łatwa skalowalność jest ogromnym atutem platformy. Nowe węzły mogą być bardzo łatwo dodane do systemu, dzięki czemu rozbudowa przestrzeni dyskowej wraz z rosnącymi potrzebami nie stanowi problemów dla istniejących systemów i programów.

Odporność na błędy Hadoop umożliwia dzięki przechowaniu danych w Hadoop Distributed File System, gdzie są one automatycznie odtworzone dodatkowo w dwóch miejscach. Jeśli jeden lub dwa węzły ulegną uszkodzeniu, plik dostępny jest na trzecim węźle. Daje to bardzo wysoki poziom odporności na uszkodzenia. Poziom replikacji danych jest konfigurowalny, co sprawia, że Hadoop jest niezwykle niezawodny w przechowywaniu danych. Nawet, jeśli cały węzeł zostanie utracony, system automatycznie odtworzy go w innej lokalizacji i będzie kontynuował przetwarzanie danych [8, 9].

Szybkość przetwarzania danych, których czas trwania w tradycyjnych procesach ETL może trwać nawet wiele tygodni, ponieważ załadowanie dużej ilości danych wymaga przeanalizowania tych danych w czasie rzeczywistym. Hadoop jest bardzo dobry do wysokonakładowego przetwarzania wsadowego, ponieważ pozwala na wykonywanie przetwarzania równoległego. Może wykonywać przetwarzanie nawet 10 razy szybciej niż na pojedynczym serwerze lub wątku mainframe [8, 9].

Apache Hadoop został stworzony, żeby dać formom możliwość dostępu do wielkiej ilości danych poprzez Internet. Według analityków koszt systemu zarządzania danymi w tym sprzętu, oprogramowania i innych wydatków to około 1000 dolarów za jeden terabajt. Jest bardzo dobrze dostosowany do analitycznych programistów oraz małych i dużych organizacji. Wyposażony jest w zestaw narzędzi i technologii potrzebnych do wytwarzania i przetwarzania danych. Ekosystem Hadoopa pochodzi z różnych projektów między innymi:

- MapReduce,
- Hive,
- HBase,
- Heca,
- HCatalog,
- Apache Pig.

W miarę rozwoju rynku dodawane są kolejne nowe narzędzia i technologie [9].

## **3. Mechanizmy działania aplikacji**

Platforma Hadoop składa się z wielu komponentów, które usprawniają tworzenie i zarządzanie wielkich zbiorów danych. Wszystkie rozwijane są w fundacji Apache, której celem jest wspieranie projektów Open Source.

## **3.1. Komponent MapReduce**

Pierwszym z podstawowych mechanizmów, na których opiera się platforma Hadoop to model MapReduce, który wykorzystywany jest do przetwarzania dużych zbiorów danych w sposób równoległy. W tym modelu Hadoop umożliwia uruchamianie programów w wielu językach programowania, między innymi są to: Java, Ruby, Python. Dokonanie analizy dużych zbiorów danych jest możliwe dla każdego, kto posiada wystarczającą liczbę węzłów [1]. Podstawowym założeniem jest zasada "dziel i rządź", gdzie jeden problem dzielony jest na kilka poszczególnych podzadań. Takie podejście jest bardzo wydajne, gdyż podzadania te wykonywane są równolegle. W idealnym przypadku zadanie, którego wykonanie zajęłoby 1000 minut, może być przetwarzane w ciągu 1 minuty poprzez 1000 równoległych podzadań [10, 11]. Algorytm MapReduce zawiera dwa podstawowe zadania map i reduce. Rysunek 1 przedstawia sposób działania MapReuduce.

Map to krok przetwarzania danych wejściowych. Pobiera on dane wejściowe w postaci plików lub katalogu przechowywanego w HDFS, a następnie rozkłada je na mniejsze zestawy danych. Plik wejściowy przekazywany jest do funkcji mapowania linia po linii. Kolejnym krokiem jest przesłanie podzbiorów do węzłów. W tym etapie dane są sortowane i przydzielane do węzłów, które mogą dokonać kolejnego porcjowania danych lub przekształcić i zwrócić na

wyjście odpowiedź danego zapytania. Dane uzyskane na wyjściu w etapie mapowania można również poddawać kompresji w trakcie zapisu na dysku, co przyspiesza zapis na dysk oraz zmniejsza ich wielkość.

Reduce zbiera wszystkie odpowiedzi z węzłów a następnie scala w jeden wynik tworząc nowy zestaw wyjściowy, który zostanie zapisany w HDFS [10, 11].

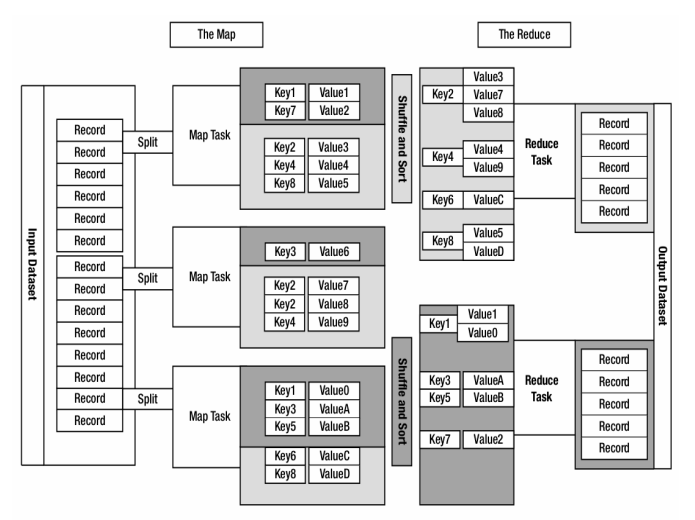

Rys. 1. Schemat modelu MapReduce [11].

Hadoop w modelu MapReduce dostarcza informacje o środowisku, na którym operacja jest wykonywana oraz pozwala sprawdzić nazwę pliku, który jest w trakcie przetwarzania. Każda operacja może zweryfikować, w której próbie jest wykonywana.

Powolne wykonywanie operacji może być powodem problemów sprzętowych bądź nieprawidłowej konfiguracji. Hadoop namierza operacje wykonujące się wolniej niż w czasie prognozowanym na początku. Następnie uruchamiany zostaje awaryjny egzemplarz identycznej operacji. Proces opisany w poprzednim zdaniu to *wykonywanie spekulacyjne operacji*. Procedury nie są duplikowane i uruchamiane w kolejnym wątku, natomiast rozpoczynane są dla małego fragmentu operacji, tych, które wykonują się znacznie dłużej w stosunku do założonego czasu średniego. Po zakończeniu operacji sukcesem wszystkie duplikaty są zamykane. Jeżeli zostanie uruchomiony duplikat, a operacja główna zakończy się szybciej, dodatkowy proces zostanie zakończony. Analogicznie rozwiązywany jest problem, gdy duplikat pierwszy zakończy operację, wtedy zamykana zostaje pierwotna procedura [1].

# **3.2. Komponent HDFS**

Kolejnym z podstawowych elementów jest Hadoop Distributed Files System (HDFS), czyli rozproszony system plików. Interfejs był wzorowany na systemie plików Unix. Zaprojektowany został do przechowywania wielkich zbiorów danych rozproszonych w sieciach maszyn, co wiąże się programowaniem sieciowym. Głównym zadaniem jest uzyskanie niezawodnego systemu plików, który po awarii węzłów zachowa wszystkie dane. Dzięki możliwości przechowywania danych na wielu serwerach zasób dyskowy może rosnąć wraz z zapotrzebowaniem. Przykładowo klaster

firmy Yahoo! zaalokowany jest na 40 000 serwerach i przechowuje 40 petabajtów danych [1].

W tym systemie plików wszystkie serwery są w pełni połączone i komunikują się ze sobą za pomocą protokołów TCP. HDFS nie opiera się na mechanizmach ochronnych RAID, natomiast tak, jak w Google File System zawartość plików jest powielana na wielu węzłach danych [13].

HDFS przechowuje oddzielnie metadane systemu plików i danych aplikacji. Architektura działania przedstawiona jest na rysunku 2. Odróżniane są dwa rodzaje węzłów: węzeł nazw oraz węzeł danych.

W rekordzie nazw przechowywane jest drzewo systemu plików oraz metadane plików i katalogów. Zawartość pliku jest podzielona na kilka bloków, zazwyczaj 128 megabajtowych. Każdy blok plików jest niezależnie powielany na dysku lokalnym. Metadane przechowywane są w dwóch plikach na dysku lokalnym: *drzewo nazw i dziennik zmian* [15].

Każda transakcja zainicjalizowana przez klienta rejestrowana jest w dzienniku. Plik jest opróżniany, a następnie synchronizowany przed wysłaniem do klienta. W tym przypadku punkt kontrolny nie jest konwersowany. Zmiana punktu kontrolnego następuje podczas restartu systemu lub poprzez działania administratora systemu. Podczas uruchamiania węzeł nazw inicjuje obraz przestrzeni nazw z punktu kontrolnego, który następnie zostaje odtworzony. Nowy punkt kontrolny i plik dziennika są zapisywane do katalogów przed rozpoczęciem obsługiwania klientów [14].

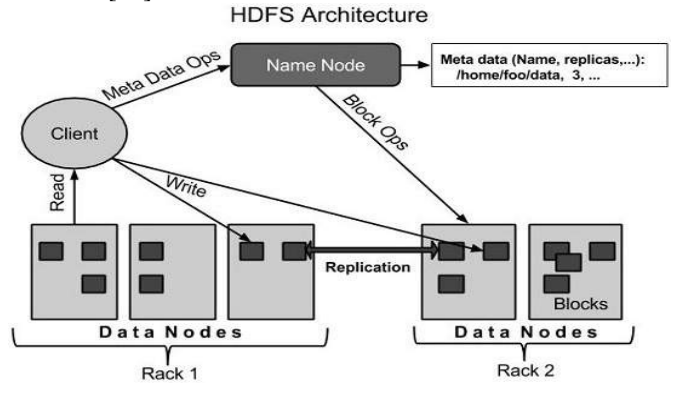

Rys. 2. Architektura Hadoop Distributed Files System [15].

Dla zwiększenia niezawodności nadmiarowe kopie punktów kontrolnych przechowywane są na wielu niezależnych woluminach lokalnych i zdalnych serwerach NAS. Podczas gdy węzeł nie będzie mógł zapisać dziennika do jednego z katalogów, zostaje on automatycznie usunięty z listy folderów przechowywania. Węzeł nazw przetwarza żądania jednocześnie dla wielu klientów. Zapisywanie transakcji na dysk jest w tym przypadku problemem, ponieważ inne wątki muszą czekać aż zainicjowana procedura zostanie zakończona. Dla zoptymalizowania procesu zapisuje się kilka transakcji jednocześnie.

Podczas normalnej pracy systemu, węzeł danych wysyła informację o dostępności i prawidłowym działaniu, co trzy sekundy do węzła nazw, aby potwierdzić czy komunikacja jest prawidłowa. Jeśli podczas weryfikacji nie będzie prawidłowego połączenia między nimi i nie zostanie nawiązane w ciągu dziesięciu minut, węzeł nazw zmienia status węzła danych na wycofany z eksploatacji. Przy

sprawdzaniu połączenia między węzłami sprawdzane są również informacje o całkowitej pojemności, ilość pamięci w użyciu oraz liczby transferów w toku. Te dane są wykorzystywane w podejmowaniu decyzji i alokacji bloków oraz równoważenia obciążenia w węzłach użytkownika.

Polecenia sprawdzające działanie systemu są bardzo istotne dla utrzymania integralności systemu. W związku z tym ważne jest utrzymanie wysyłania nawet dużej ilości impulsów do węzła nazw. Może on odbierać i przetwarzać tysiące informacji na sekundę bez wpływu na inne operacje [13, 14].

Dostęp użytkownika do systemu plików odbywa się za pomocą klienta HDFS. Podobnie do większości Hadoop Distributed File System obsługuje operacje odczytu, zapisu i usuwania plików oraz operacje tworzenia i usuwania katalogów. Użytkownik za pomocą klienta osiąga dostęp odwołując się do plików i katalogów ścieżkami łącząc się z węzłem nazw oraz węzłami danych. Konsument nie otrzymuje informacji, że metadane i przechowywane pliki znajdują się na różnych serwerach. W przeciwieństwie do standardowych systemów plików HDFS zapewnia interfejs AIP, który uwidacznia lokalizację ciągu bloku plików. Dzięki temu MapReduce może zaplanować zadania do miejsca, gdzie znajdują się dane, poprawiając wydajność odczytu [1, 13].

HDFS służy do niezawodnego przechowywania dużych plików między węzłami. Replikuje bloki plików w celu odporności na uszkodzenia. Komunikacja między dwoma węzłami danych w różnych instancjach jest zazwyczaj wolniejsza niż w obrębie jednego środowiska. Aplikacja może określić liczbę powtórzeń replikowanego pliku. Wartość można określić podczas tworzenia pliku lub w trakcie działania systemu. W otworzonym pliku może zapisywać tylko jeden klient, natomiast odczytywać z niego dane może wielu klientów. Węzeł nazwy podejmuje wszystkie decyzje dotyczące replikacji [13, 16]. Nie wszystkie bloki danych mogą być równomiernie rozłożone na węzłach danych. System plików wspiera ich równoważenie za pomocą różnych modeli. Jeden może przenieść bloki na inny węzeł automatycznie, gdy ilość wolnego miejsca na węźle danych spadnie poniżej ustalonego progu. Inny model może dynamicznie tworzyć dodatkowe repliki i zrównoważenia bloków w klastrze, jeśli wystąpi niespodziewany wzrost zapotrzebowania na dany plik.

Jedną z najczęstszych przyczyn wykorzystywania równoważenia jest dodanie nowych węzłów danych w klastrze. Podczas alokacji nowych bloków, węzeł nazwy analizuje różne parametry przed wyborem węzłów danych, są to między innymi:

- jednolite rozłożenie danych w węzłach,
- zmniejszenie przekroju sieci I/O,
- zapobieganie utracie danych podczas awarii.

Funkcja równoważenia klastra HDFS jest jednym z mechanizmów wykorzystywanych do utrzymania integralności danych. Kolejnym sposobem jest sprawdzanie sum kontrolnych zawartości plików. Przechowywane są one w oddzielnych, ukrytych plikach w tej samej przestrzeni nazw, które znajdują się w dzienniku transakcji każdego węzła [16].

Do zarządzania zasobami klastra w systemie Hadoop wykorzystywany jest Apache YARN (ang. *Yet Another Resource Negotiator*). Jest to system do zarządzania aplikacjami rozproszonymi. Łączy w sobie wspólne usługi Hadoop: podstawowe biblioteki, HDFS i Map Reduce. YARN składa się z menadżera, który jest jeden na cały klaster oraz menadżera węzłów odpowiadającego za monitorowanie i uruchamianie kontenerów. Zarządca decyduje o kolejności przetwarzania zasobów wśród wszystkich aplikacji. Współpracuje z menadżerem węzłów oraz zarządcą aplikacji. Menadżer węzłów przyjmuje żądania od węzła menadżera zasobów oraz zarządza dostępnymi zasobami w jednym węźle. Jest odpowiedzialny za kontenery i monitorowanie wykorzystania ich zasobów np. CPU, pamięci RAM, zasobów dyskowych, monitorowanie sieci. Zarządca aplikacji wykonuje operacje w kontenerze i zwraca wynik do klienta lub żąda zasobów, jeśli są niewystarczające od menadżera zasobów [17, 18].

### **3.4. Komponent Apache HBase**

Apache HBase jest to jeden z modułów platformy Apache Hadoop. Umożliwia wykonywanie operacji odczytu i zapisu w czasie rzeczywistym w ogromnych zbiorach danych. Celem tego projektu jest hosting dużych tabel, posiadających miliardy wierszy i miliony kolumn. Jest to rozproszona, nie relacyjna baza danych. Pliki przechowywane są w systemie HDFS. HBase to rodzaj bazy NoSQL, co oznacza, że nie jest RDBMS, który obsługuje SQL. Od strony technicznej HBase jest tak naprawdę bardziej magazynem danych niż bazą danych, ponieważ brakuje wielu funkcji, które można znaleźć w SQL, takich jak indeksy pomocnicze, wyzwalacze, itp. Istnieje wiele funkcji, które posiada, takim przykładem może być liniowe i modułowe skalowanie. RDBMS też można skalować, jednak tylko do pewnego momentu, w szczególności uzależnione jest to od wielkości jednej bazy danych [26, 28]. HBase spójnie zapisuje i odczytuje dane. Doskonale nadaje się do zadań takich jak agregacja. Tabele są replikowane w klastrze za pomocą regionów, które można automatycznie podzielić i ponownie przekazać wraz z przyrostem bazy danych. Usługa zintegrowana jest z rozproszonym systemem plików HDFS. Obsługuje masowe przetwarzanie poprzez MapReduce. Dostępny jest łatwy w obsłudze interfejs API oraz komunikację REST. Zapewnia wbudowaną stronę web dla analizy operacyjnej. Moduł ten nie jest dobrym rozwiązaniem dla każdej bazy danych, głównym wymogiem jest duża liczba danych zaczynając od setek milionów lub miliardów wierszy. Drugim warunkiem jest praca bez dodatkowych funkcji, które zapewnia RDBMS. Aplikację zbudowaną przed RDBMS nie można przenieść na HBase poprzez zmianę sterownika JDBC. Trzecim wymaganiem jest odpowiednia ilość sprzętu, pozwalająca na uruchomienie klastra [28]. HDFS jest to system rozproszonych plików, który jest doskonały do przechowywania dużych plików. Jednak nie jest to system ogólnego przeznaczenia, oraz nie zapewnia szybkiego wyszukiwania poszczególnych rekordów w plikach. HBase jest oparty na systemie HDFS i zapewnia szybkie wyszukiwanie i aktualizację dużych tabel [27].

## **3.5. Komponent Apache Pig**

### **3.3. Komponent Apache YARN**

Apache Pig jest kolejną aplikacją wchodzącą w rodzinę Apache Hadoop. To narzędzie jest używane do analizowania dużych zbiorów danych. Można wykonywać wszystkie operacje manipulacji danych w usłudze Hadoop. Implementowane są dzięki językowi wysokiego dostępu Pig Latin.

Za pomocą tego języka programiści w łatwy sposób mogą wykonywać implementację bez pisania złożonych kodów w języku Java. Czas rozwoju skraca się prawie 16 razy [28].

Pig jest językiem skryptowym, służącym do przetwarzania dużych zbiorów danych. Jest pomocny programistom tworzącym zapytania, ponieważ pozwala w trakcie pisania badać struktury danych. Największą zaletą jest możliwość wykonania przykładowego skryptu na zbiorze danych, dzięki temu można zweryfikować czy skrypt nie posiada błędów, które mogą wyniknąć w trakcie przetwarzania [1].

# **4. Zastosowanie Hadoop przez duże firmy**

Największą firmą używającą tego oprogramowania jest Facebook. Według publikacji z 2010 roku, którą zamieścił jeden z inżynierów Dhrub Borthakur wielkość klastra hurtowni danych wzrasta bardzo szybko w przeciągu ostatnich lat. Wykorzystywane są różne elementy oprogramowania open source między innymi Apache Hadoop, Apache Hive, Apache Thrift HBase. Apache Hadoop w hurtowni danych Facebooka używany jest w trzech typach systemów: w magazynie danych, analityce internetowej oraz jako magazyn dla rozproszonej bazy danych i tworzenia kopii zapasowych baz danych MySQL. Klastry hurtowni danych są w dużym stopniu systemami przetwarzania wsadowego, gdzie nacisk kładzie się przede wszystkim na skalowalność i wydajność. Model blokowy węzła może być skalowany do 30 petabajtów, możliwie największego pojedynczego klastra Hadoop. Największe skupisko maszyn obejmuje trzy tysiące maszyn. W tym magazynie przetwarzanych jest około 2 petabajtów dziennie dla zadania skanowania. Rozproszona baza danych Apache HBase używana jest przez jedną z aplikacji do przechowywania wiadomości w usłudze Hadoop.

Kolejny przypadek użycia to zbieranie dzienników aktywności w czasie rzeczywistym z serwerów sieci web, które są przesyłane strumieniowo bezpośrednio do klastrów Hadoop. Trzeci przypadek użycia platformy to archiwizacja baz danych MySQL. Rozwiązanie umożliwia szybkie tworzenie kopii zapasowych i odzyskiwanie danych, które przechowywane są w systemie plików HDFS. Zmniejsza to koszty utrzymania i wdrażania archiwizacji petabajtów danych [19].

# **4.1. Użycie platformy Hadoop przez portal Facebook**

W raporcie opublikowanym w 2015 roku, ilość użytkowników korzystających z Facebooka w przeciągu ostatnich 5 lat wzrosła do ponad 1,2 miliarda osób. W raporcie *"The Social Media Marketing Industry"*  stwierdzono, że Facebook jest największą marketingową platformą społeczną.

Każdego dnia wymienianych jest 10 miliardów wiadomości, 4,5 miliarda "polubień". 350 milionów dodawanych jest nowych zdjęć. Dzięki temu Facebook posiada mnóstwo informacji o każdym użytkowniku. Poza

firmą Google, Facebook jest jedyna firmą, która posiada wysoki poziom wiedzy o swoich użytkownikach. Coraz większa liczba osób korzystających z portalu wymaga inwestowania przez firmę w sprzęt, który będzie umożliwiał gromadzenie, przechowywanie i analizę tych danych. Dzięki wykorzystaniu śledzenia "ciasteczek", jeśli użytkownik jest zalogowany, a jednocześnie przegląda strony internetowe, Facebook może śledzić odwiedzane strony. Jedna z najnowszych funkcji rozpoznawania twarzy i przetwarzania obrazu, pozwala śledzić użytkowników w całej sieci i na innych kontach Facebooka poprzez wykorzystanie danych obrazu, który jest przechowywany wraz z danymi udostępniania dla użytkowników.

Badania przeprowadzone przez naukowców z Cambrige University i Microsoft Research pokazują, że dzięki analizie naciśniętych przycisków "Lubię to!" bardzo dokładnie można przewidzieć u użytkowników orientację seksualną, zadowolenie z życia, poziom inteligencji, stabilność emocjonalną, religię, używanie alkoholu oraz narkotyków, status związku, wiek, płeć, rasę, poglądy polityczne oraz wiele innych [20].

Od lipca 2012 roku największy klaster HDFS z wykorzystaniem platformy Hadoop przez firmę Facebook zajmuje ponad 100 petabajtów miejsca na dysku. Jeden z kilku klastrów obsługiwany przez tę firmę obejmuje ponad cztery tysiące maszyn. Statystyki Facebooka podają, że dziennie powstaje:

- 20 TB skompresowanych nowych danych,
- 3 PB skompresowanych skanowanych danych [21].

# **4.2. Użycie aplikacji Hadoop przez stronę Twitter**

Kolejnym gigantem społecznościowym wykorzystującym Hadoop jest firma Twitter, która wymaga dużych żądań dotyczących przechowywania i przetwarzania danych. Platforma zastosowana jest przede wszystkim do przechowywania skompresowanych danych. Bardzo dobry współczynnik kompresji równoważny jest z prędkością wykonywania w Hadoop. Zadania są zazwyczaj powiązane z operacjami wejścia-wyjścia dysków, algorytmy kompresji gzip i bzip2 są tak intensywne, że są ograniczane przez procesor [22].

# **4.3. Wykorzystanie Hadoop na potrzeby LinkedIn**

Następną platformą społecznościową skupiającą wielu wykorzystująca algorytmy do analizy danych jest LinkedIn. Duża nie tylko pod względem przychodów lub ilości użytkowników, ale również pod względem ilości danych. Przetwarza tysiące zadań każdego dnia. Śledzi każde działanie użytkowników. Portal używa danych z profili użytkowników i wykonanych działań do budowy obrazu użytkownika oraz jego połączeń. Platforma wie, w jaki sposób łączyć użytkowników, gdzie dany użytkownik powinien ubiegać się o pracę oraz potrafi łączyć umiejętności użytkownika z rówieśnikami żeby znaleźć wymarzoną pracę. Apache Hadoop stanowi integralną część warunków technicznych w LinkedIn. Od 6 maja 2016 zespół stanowi 407 wykwalifikowanych pracowników odpowiadających za platformę Hadoop. Wszystkie dane pochodzące z innych źródeł są przenoszone z innej lokalizacji do scentralizowanego systemu, a następnie przetwarzane i analizowane przez Hadoop [23].

### **4.4. Funkcjonowanie wyszukiwarki Yahoo w oparciu o rozwiązania aplikacji Hadoop**

Jednym z największych amerykańskich portali jest Yahoo. To jedna z najlepszych po Google wyszukiwarka w świecie Internetu. Hadoop wykorzystywany jest w czasie rzeczywistym. Klaster stanowi 42000 węzłów w 20 klastrach YARN z 600 petabajtami danych w systemie HDFS. Platforma używana jest do blokowania około 20,5 miliardów wiadomości dziennie, sprawdza i wprowadza do swojego serwera pocztowego. Dzięki Hadoop zdolność wykrywania spamu wzrosła na serwerach Yahoo. Głównymi użytkownikami usługi Hadoop Yahoo są analitycy oraz naukowcy, którzy masowo korzystają z zaawansowanych technologii analizy, w celu optymalizacji procesów biznesowych. We własnych systemach Yahoo przechowuje 140 petabajtów danych, które w Hadoop występują w trzech egzemplarzach, co daje ponad 400 petabajtów pamięci na utrzymanie systemów [24, 25].

## **5. Wnioski**

W tym artykule ukazane zostało znaczenie platformy Hadoop w dzisiejszym świecie bardzo szybkiego wzrostu ilości danych. Wykorzystanie systemu ułatwia przechowywanie i przetwarzanie informacji za pomocą klastrów komputerowych. Celem zastosowania tej technologii była maksymalizacja wydajności analizy danych. Przetworzenie terabajtów rekordów, które w ogromnym tempie rosną wymagają rozdystrybuowania ich do różnych komputerów. Apache Hadoop pomaga w dzieleniu informacji na grupy oraz rozpropagowanie ich do węzłów. Po rozproszeniu i przetworzeniu danych następuje ich złączenie w całość. Ta technika jest to algorytm MapReduce. Badając i analizując materiały źródłowe oraz znane portale można zaobserwować znaczny rozwój platformy. Obecny sposób wykorzystania systemu informatycznego Hadoop przedstawiony na przykładzie portalów społecznościowych Facebook oraz Twitter. Stale rosnąca liczba użytkowników generuje coraz większe zapotrzebowanie przechowywania informacji. Ponadto rozwój każdego z portali oraz nowe funkcje implementowane przez twórców mogą świadczyć o niezbędności narzędzia jakim jest Hadoop.

### **Literatura**

- [1] Tom White, Hadoop. *Kompletny przewodnik. Analiza i przechowywanie danych*, wydawnictwo Helion.
- [2] Yahoo! Launches World's Largest Hadoop Production Application, https://developer.yahoo.com/blogs/hadoop/yahoolaunches-world-largest-hadoop-production-application-398.html, [10.12.2016].
- [3] Self-Service, Prorated Supercomputing Fun!, Http://open.blogs.nytimes.com/2007/11/01/self-serviceprorated-super-computing-fun/?\_r=0, [1.12.2016].
- [4] TeraByte Sort on Apache Hadoop, http://sortbenchmark.org/ YahooHadoop.pdf, [11.12.2016].
- [5] Sorting 1PB with MapReduce, https://googleblog.blogspot.com/ 2008/11/sorting-1pb-with-mapreduce.html, [5.12.2016].
- [6] Winning a 60 Second Dash with a Yellow Elephant, http://sortbenchmark.org/Yahoo2009.pdf, [7.12.2016].
- [7] GraySort and MinuteSort at Yahoo on Hadoop 0.23, http://sortbenchmark.org/Yahoo2013Sort.pdf, [15.12.2016].
- [8] Big Data And Hadoop Features And Core Architecture, http://www.dataintegration.ninja/big-data-and-hadoop-featuresand-core-architecture/, [15.12.2016].
- [9] Big Data: Hadoop to przyszłościowe rozwiązanie w dziedzienie Buisness Intelligence, https://www.oracle.com/assets/fy16q3 one-pl-web-2861776-pl.pdf, [9.12.2016].
- [10] Garry Turkington, Hadoop Beginner's Guide, Packt Pubblishing Ltd., [9.12.2016].
- [11] Hadoop MapReduce, https://www.tutorialspoint.com/ hadoop/ hadoop\_mapreduce.htm, [9.12.2016].
- [12] Jason Venner, Pro Hadoop, Apress, [9.12.2016].
- [13] HDFS Architecture, http://hadoop.apache.org/docs/r3.0.0 alpha1/hadoop-project-dist/hadoop-hdfs/HdfsDesign.html, [20.12.2016].
- [14] The Hadoop Distributed File System, http://www.aosabook.org/ en/hdfs.html, [20.12.2016].
- [15] Introduction to Hadoop Distributed File System Version 1.0 and 2.0,http://www.informit.com/articles/article.aspx?p=2460260& seqNum=, [20.12.2016].
- [16] An introduction to the Hadoop Distributed File System, https://www.ibm.com/developerworks/library/wa-introhdfs/ , [20 grudzień 2016]
- [17] Apache Hadoop YARN, http://hadoop.apache.org/docs/ stable2/hadoop-yarn/hadoop-yarn-site/YARN.html, [20.12.2016].
- [18] Apache Hadoop YARN concepts and applications, http://hortonworks.com/blog/apache-hadoop-yarn-conceptsand-applications/, [20 grudzień 2016].
- [19] Looking at the code behund our tree uses of Apache Hadoop, https://www.facebook.com/notes/facebook-engineering/ looking- at-the-code-behind-our-three-uses-of-apache-hadoop/ 468211193919/, [21.12.2016].
- [20] How facebook is Using Big Data The Good, the Bad, and the Ugly, https://www.simplilearn.com/how-facebook-is-using-bigdata-article, [20.12.2016].
- [21] How Facebook users Hadoop and Hive, http://www.hadooptpoint.com/facebook-uses-hadoop-hive/, [2015].
- [22] Hadoop at Twitter, https://blog.twitter.com/2010/hadoop-attwitter, [22.12.2016].
- [23] How LinkedIn uses Hadoop to leverage Big Data Analytics, https://www.dezyre.com/article/how-linkedin-uses-hadoop-toleverage-big-data-analytics/229, [22.12.2016].
- [24] How Yahoo using Hadoop in real time, http://www.hadooptpoint.com/how-yahoo-using-hadoop-inreal-time/, [22.12.2016].
- [25] Yahoo and Hadoop: In it for the long term, http://www.informationweek.com/database/yahoo-and-hadoopin-it-for-the-long-term/d/d-id/1104866?, [26.12.2016].
- [26] What is Apache Hadoop, http://hadoop.apache.org/ #What+Is+Apache+Hadoop%3F, [26.12.2016].
- [27] What is Apache HBase, http://hortonworks.com/apache/hbase/, [26.12.2016].
- [28] Apache HBase Reference Giude, http://hbase.apache.org/ book.html#arch.overview, [27 grudzień 2016].